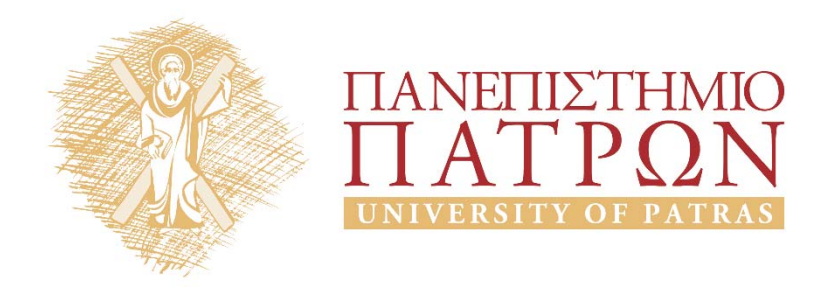

# **ANOIKTA ακαδημαϊκά ΠΠ**

*Ενδεικτικές λύσεις ασκήσεων διαγραμμάτων καταστάσεων* 

## Περιεχόμενα

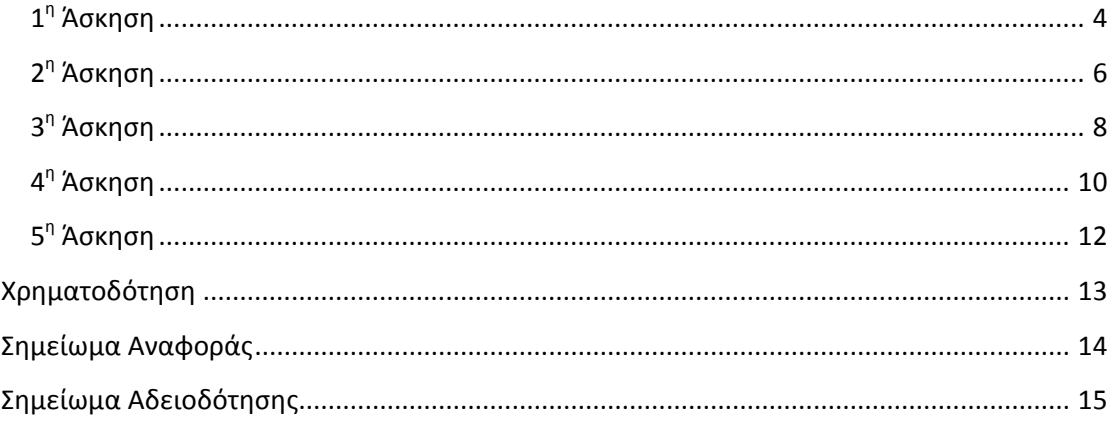

### **Πίνακας εικόνων**

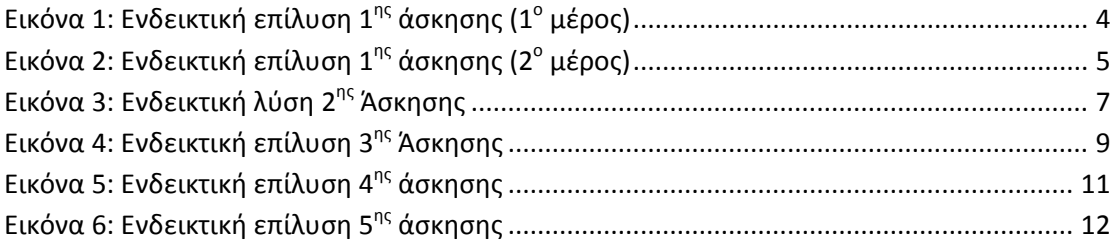

# *Ενδεικτικές λύσεις ασκήσεων διαγραμμάτων καταστάσεων*

#### **1η Άσκηση**

Σε ένα ξενοδοχείο έχει εγκατασταθεί ένα πληροφοριακό σύστημα για τη διαχείριση των κρατήσεων των δωματίων που κάνουν οι πελάτες του. Οι πελάτες που επιθυμούν να μείνουν στο ξενοδοχείο αιτούνται την κράτηση ενός δωματίου δηλώνοντας το είδος του και τις ημερομηνίες άφιξης και αναχώρησής τους. Αρχικά η κράτηση είναι σε εκκρεμότητα. Σε περίπτωση που υπάρχει διαθέσιμο το επιθυμητό δωμάτιο, η κράτηση επιβεβαιώνεται στο σύστημα, διαφορετικά μπαίνει σε λίστα αναμονής. Όταν ο πελάτης αφιχθεί στο δωμάτιο, η κράτηση χαρακτηρίζεται ως «ικανοποιημένη» και το δωμάτιο ως «κατειλημμένο». Μόλις υπάρξει διαθέσιμο δωμάτιο για μία κράτηση που βρίσκεται σε αναμονή, η κράτηση βγαίνει από τη λίστα αναμονής και γίνεται «ενεργή». Ο πελάτης μπορεί σε κάθε περίπτωση, εφόσον δεν έχει αφιχθεί, να ακυρώσει την κράτησή του. Όταν ο πελάτης αποχωρήσει από το ξενοδοχείο, η αντίστοιχη ενεργή κράτηση αρχειοθετείται.

Σχεδιάστε τα Διαγράμματα Καταστάσεων για τις οντότητες **«κράτηση δωματίου»** και **«δωμάτιο ξενοδοχείου»**.

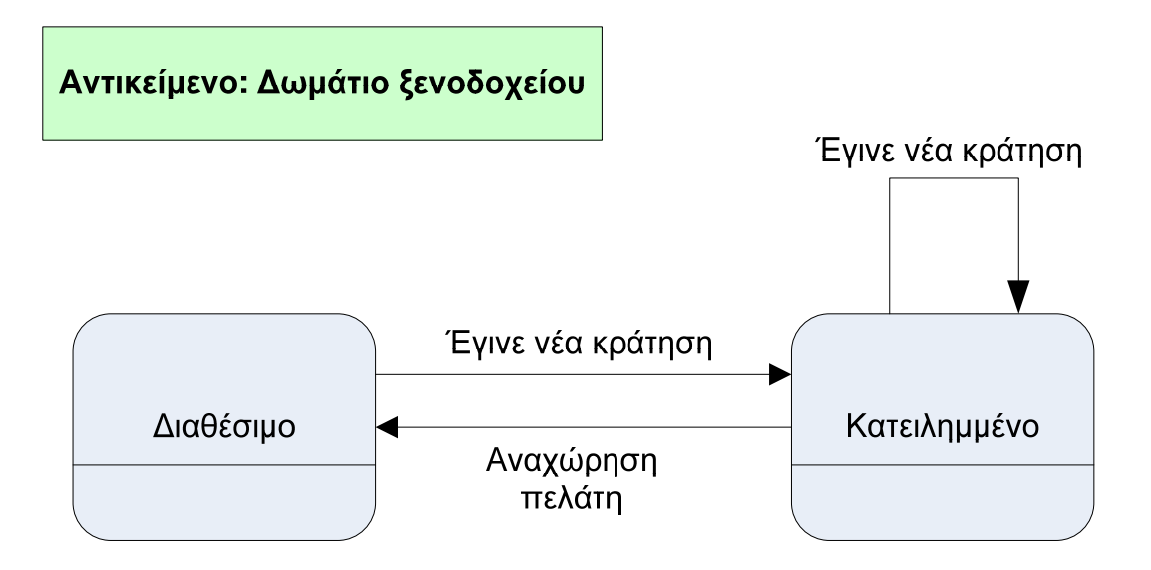

**Εικόνα 1: Ενδεικτική επίλυση 1ης άσκησης (1<sup>ο</sup> μέρος)**

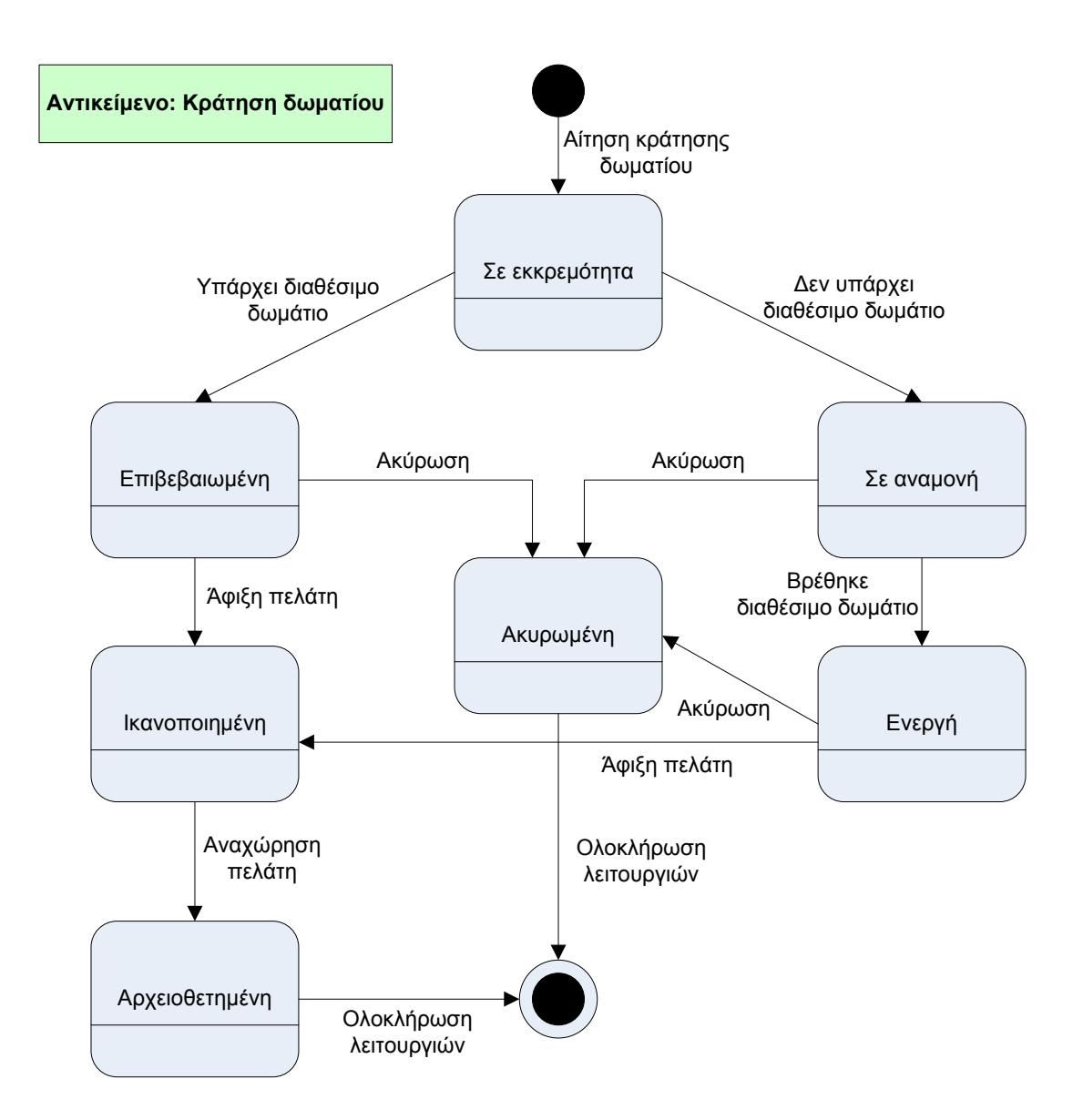

**Εικόνα 2: Ενδεικτική επίλυση 1ης άσκησης (2<sup>ο</sup> μέρος)**

Ένα σύστημα παρακολούθησης της εναέριας κυκλοφορίας ενός αεροδρομίου διαθέτει ένα σύνολο από ραντάρ, τα οποία λαμβάνουν πληροφορίες από τα αεροπλάνα τα οποία βρίσκονται στον χώρο ευθύνης του αεροδρομίου. Το σύστημα παρακολούθησης λαμβάνει συνεχώς δεδομένα για κάθε αεροπλάνο όπως ο κωδικός της πτήσης, η αεροπορική εταιρεία καθώς επίσης η ταχύτητα και το ύψος του. Όταν ένα αεροπλάνο πρόκειται να εισέλθει στο χώρο ευθύνης του αεροδρομίου αναμένει μέχρι να ανατεθεί σε ελεγκτή. Αν η αναμονή περάσει κάποιο προκαθορισμένο όριο χωρίς να ανατεθεί σε ελεγκτή, τότε το αεροπλάνο στέλνει σήμα κινδύνου και δεν μπορεί να προσεγγίσει στο αεροδρόμιο παρά μόνο να διέλθει από τον εναέριο χώρο. Όταν ανατεθεί σε ελεγκτή, του μεταφέρει το αίτημα διέλευσης, προσγείωσης ή αναγκαστικής προσγείωσης. Στην πρώτη περίπτωση το αεροσκάφος διέρχεται από τον εναέριο χώρο μέχρι να βγει εκτός ευθύνης του πύργου ελέγχου. Στην δεύτερη τοποθετείται σε ουρά για προσγείωση και κάνει κύκλους πάνω από το αεροδρόμιο μέχρι να έρθει η σειρά του να προσγειωθεί, ενώ στην τρίτη περίπτωση, παίρνει άμεσα προτεραιότητα και επιχειρεί προσγείωση. Αν η προσγείωση ολοκληρωθεί με επιτυχία το αεροπλάνο σταθμεύει, ενώ αν όχι, επανέρχεται στην προηγούμενη κατάσταση ή εξέρχεται από τον εναέριο χώρο του πύργου ελέγχου

Σχεδιάστε το Διάγραμμα Καταστάσεων που αντιστοιχεί στην οντότητα **«αεροσκάφος»** με βάση την περιγραφή που προηγήθηκε.

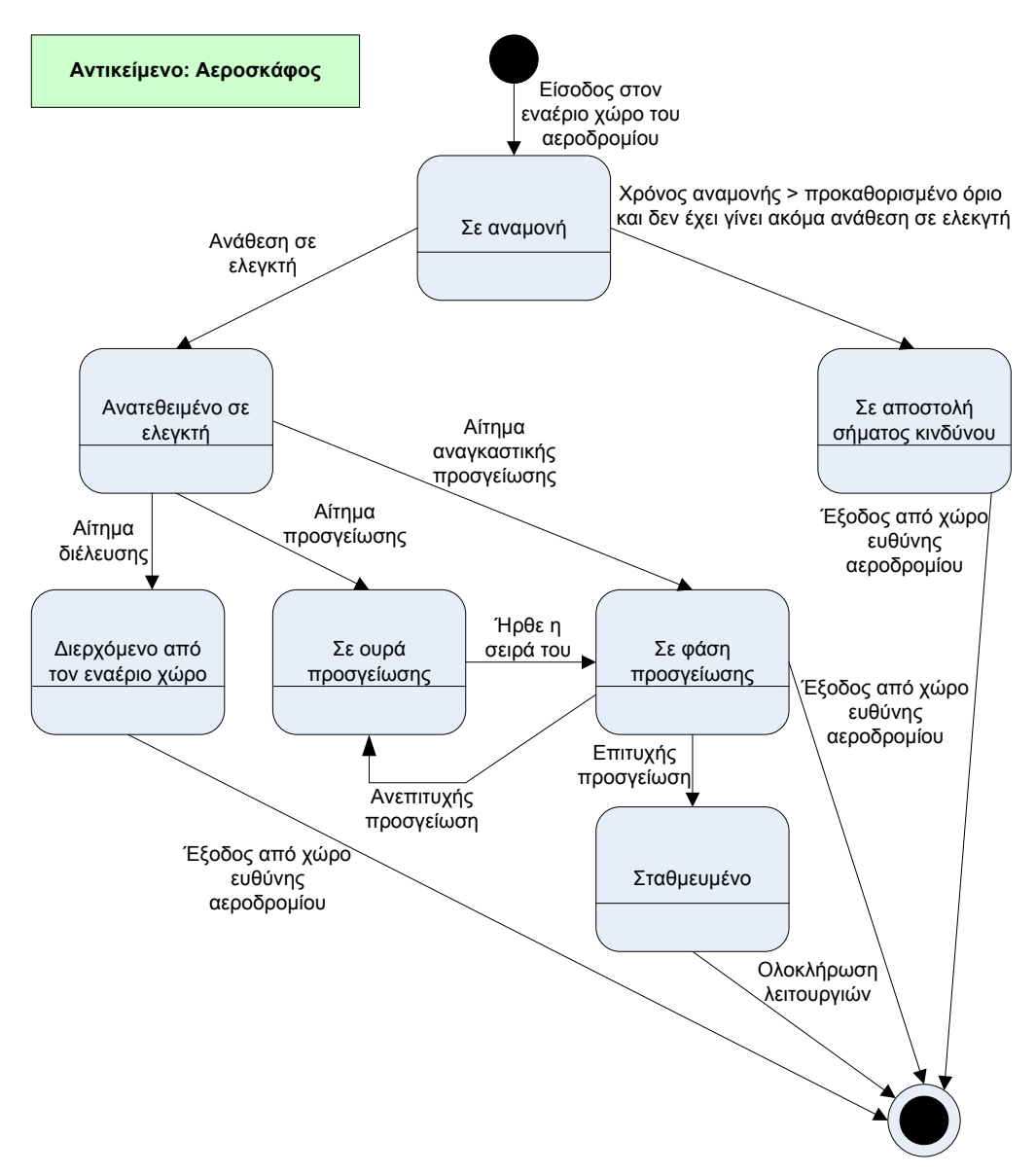

**Εικόνα 3: Ενδεικτική λύση 2ης Άσκησης** 

Ένας φοιτητής στο Ανοικτό Πανεπιστήμιο της Σκωτίας αρχικά εγγράφεται και στη συνέχεια καταχωρείται σε κάποιο τμήμα. Στη συνέχεια θα πρέπει κατά την εξέλιξη της φοίτησής του να υποβάλλει τις απαιτούμενες γραπτές εργασίες. Όταν υποβληθούν όλες, βρίσκεται σε κατάσταση ολοκλήρωσης φοίτησης, όπου αν ο μέσος όρος των βαθμολογιών του είναι προβιβάσιμος, εγκρίνεται η συμμετοχή του στις γραπτές εξετάσεις, διαφορετικά απορρίπτεται και θεωρείται αποτυχών. Αφού δώσει τις γραπτές εξετάσεις, αν επιτύχει θεωρείται επιτυχών ενώ αν αποτύχει θεωρείται αποτυχών

Σχεδιάστε το Διάγραμμα Καταστάσεων για την οντότητα «**φοιτητής**».

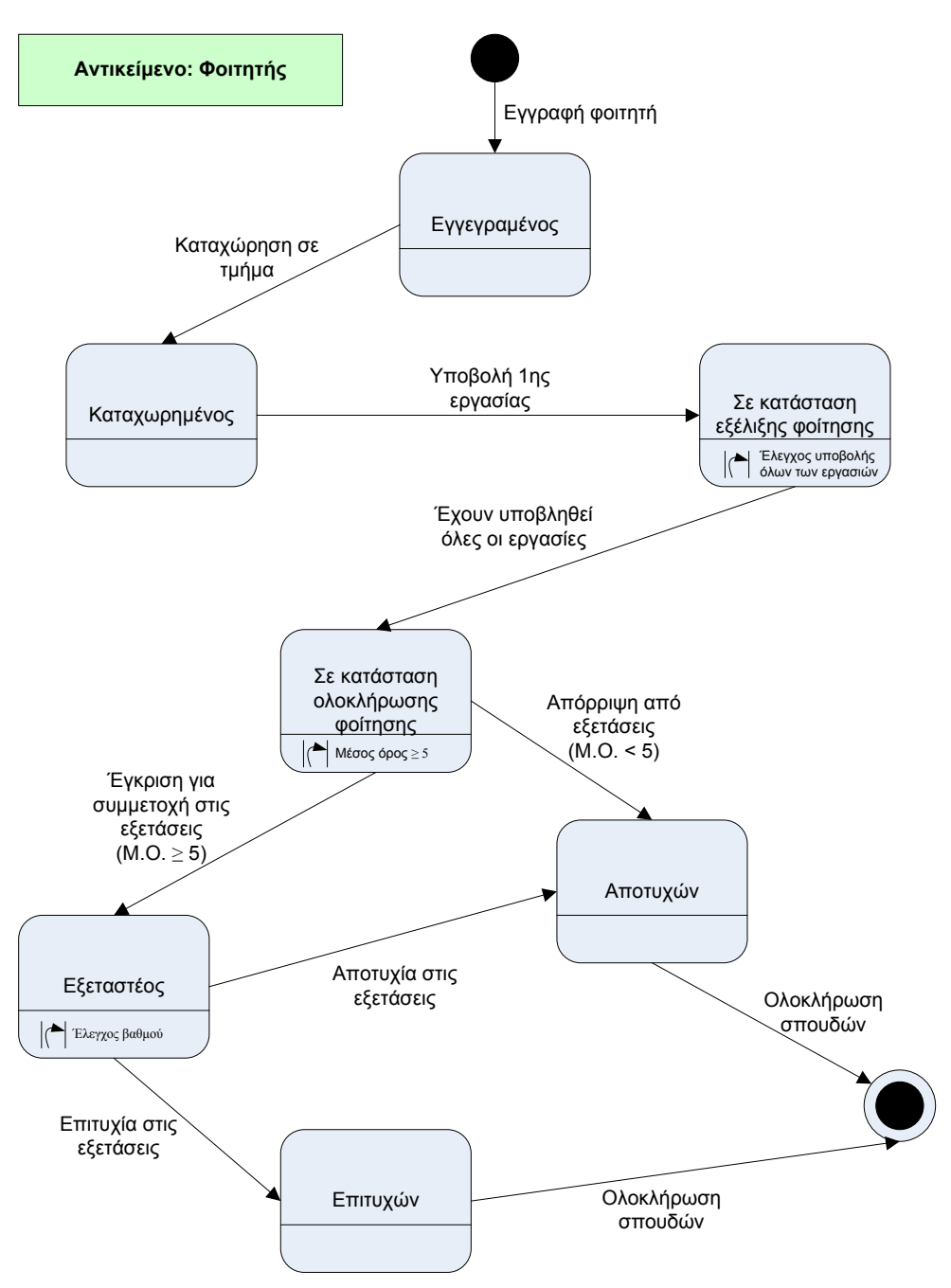

**Εικόνα 4: Ενδεικτική επίλυση 3ης Άσκησης** 

Σε ένα ξενοδοχείο λειτουργεί η εφαρμογή «Hotel» η οποία διαχειρίζεται τις κρατήσεις δωματίων του ξενοδοχείου. Ένας πελάτης μέσω του υπαλλήλου του τμήματος κρατήσεων μπορεί να ζητήσει μια κράτηση για ένα ή περισσότερα δωμάτια για συγκεκριμένες ημερομηνίες και για καθορισμένο αριθμό ατόμων. Αν το ξενοδοχείο έχει ελεύθερα δωμάτια, γίνεται η κράτηση με εγγύηση τον αριθμό της πιστωτικής κάρτας του πελάτη. Η κράτηση αυτή διατηρείται για 15 ημέρες από την ημερομηνία που έγινε. Μετά ο πελάτης πρέπει να πληρώσει προκαταβολή προκειμένου να συνεχίσει να ισχύει η κράτηση, αλλιώς η κράτηση χάνεται (ακυρώνεται αυτόματα). Αν το ξενοδοχείο δεν έχει ελεύθερα δωμάτια τη χρονική στιγμή της αίτησης του πελάτη, τότε η αίτηση μπαίνει σε λίστα αναμονής μέχρι να υπάρξουν ελεύθερα δωμάτια από ακυρωμένες κρατήσεις. Αν μια αίτηση που είναι σε λίστα αναμονής μείνει εκεί για περισσότερο από 30 ημέρες, ακυρώνεται αυτόματα.

Σχεδιάστε το Διάγραμμα Καταστάσεων για την οντότητα **«κράτηση»**.

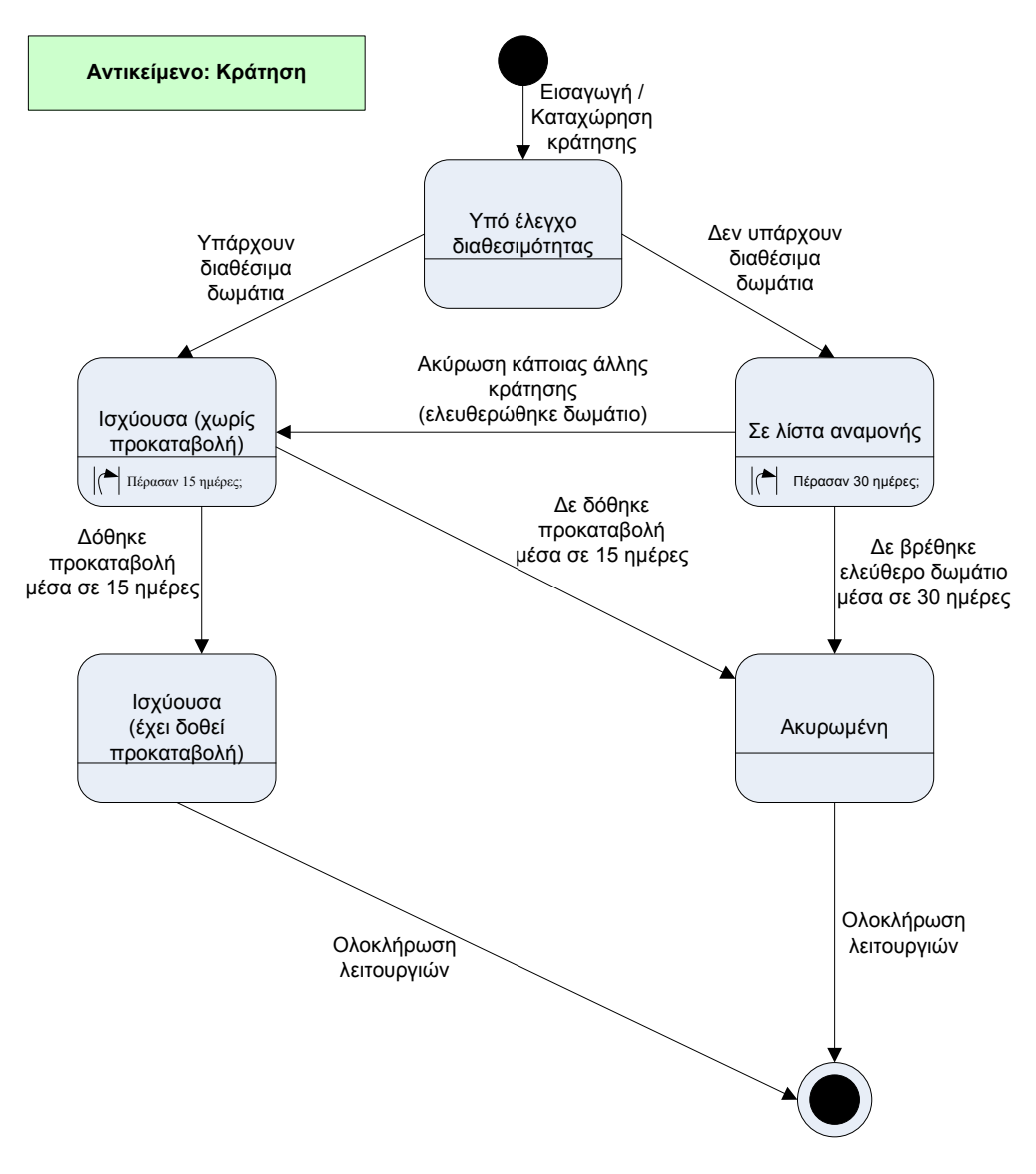

**Εικόνα 5: Ενδεικτική επίλυση 4ης άσκησης** 

Έστω ένα **ξυπνητήρι** το οποίο έχει την ακόλουθη συμπεριφορά:

- 1. Το ξυπνητήρι μπορεί να είναι «ενεργοποιημένο» ή «ανενεργό».
- 2. Όταν φτάσει η ώρα για την οποία έχει ρυθμιστεί να κουδουνίσει, κουδουνίζει.
- 3. Το ξυπνητήρι σταματά να κουδουνίζει όταν το σταματήσουμε ή όταν περάσει ένα χρονικό διάστημα δύο λεπτών.

Να σχεδιάσετε το αντίστοιχο Διάγραμμα Καταστάσεων.

#### **Ενδεικτική λύση**

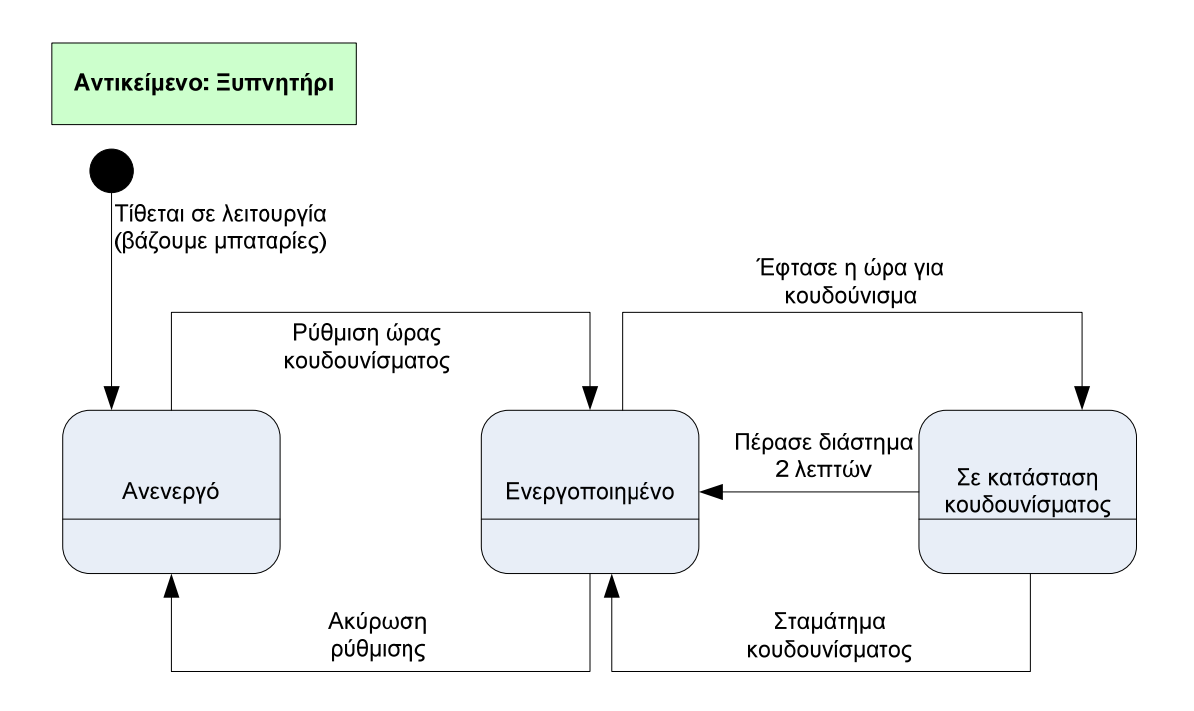

**Εικόνα 6: Ενδεικτική επίλυση 5ης άσκησης** 

#### **Χρηματοδότηση**

Το παρόν εκπαιδευτικό υλικό έχει αναπτυχθεί στo πλαίσιo του εκπαιδευτικού έργου του διδάσκοντα.

Το έργο «**Ανοικτά Ακαδημαϊκά Μαθήματα Πανεπιστημίου Πατρών**» έχει χρηματοδοτήσει μόνο την αναδιαμόρφωση του εκπαιδευτικού υλικού.

Το έργο υλοποιείται στο πλαίσιο του Επιχειρησιακού Προγράμματος «Εκπαίδευση και Δια Βίου Μάθηση» και συγχρηματοδοτείται από την Ευρωπαϊκή Ένωση (Ευρωπαϊκό Κοινωνικό Ταμείο) και από εθνικούς πόρους.

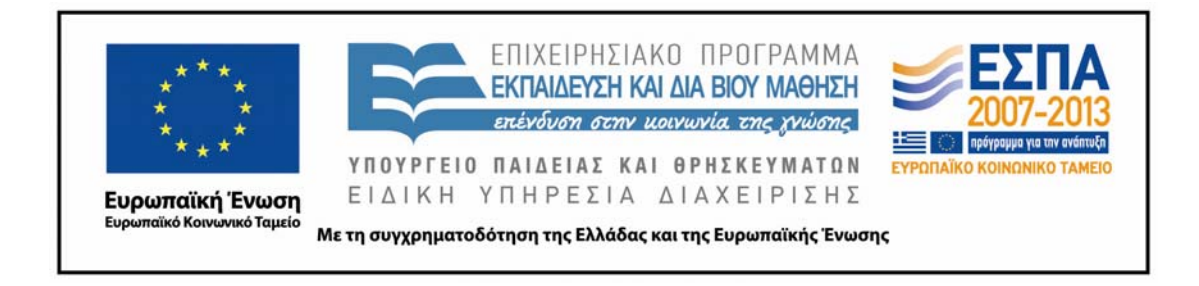

#### **Σημείωμα Αναφοράς**

Copyright Πανεπιστήμιο Πατρών, Γρηγόριος Μπεληγιάννης. «Πληροφοριακά Συστήματα Διοίκησης. 7η Διάλεξη – Ενδεικτικές λύσεις ασκήσεων διαγραμμάτων καταστάσεων». Έκδοση: 1.0. Πάτρα 2015. Διαθέσιμο από τη δικτυακή διεύθυνση: https://eclass.upatras.gr/modules/document/document.php?course=DEAPT111.

#### **Σημείωμα Αδειοδότησης**

Το παρόν υλικό διατίθεται με τους όρους της άδειας χρήσης Creative Commons Αναφορά, Μη Εμπορική Χρήση Παρόμοια Διανομή 4.0 [1] ή μεταγενέστερη, Διεθνής Έκδοση. Εξαιρούνται τα αυτοτελή έργα τρίτων π.χ. φωτογραφίες, διαγράμματα κ.λ.π., τα οποία εμπεριέχονται σε αυτό και τα οποία αναφέρονται μαζί με τους όρους χρήσης τους στο «Σημείωμα Χρήσης Έργων Τρίτων».

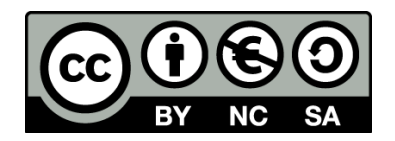

[1] http://creativecommons.org/licenses/by‐nc‐sa/4.0/

Ως **Μη Εμπορική** ορίζεται η χρήση:

- που δεν περιλαμβάνει άμεσο ή έμμεσο οικονομικό όφελος από την χρήση του έργου, για το διανομέα του έργου και αδειοδόχο
- που δεν περιλαμβάνει οικονομική συναλλαγή ως προϋπόθεση για τη χρήση ή πρόσβαση στο έργο
- που δεν προσπορίζει στο διανομέα του έργου και αδειοδόχο έμμεσο οικονομικό όφελος (π.χ. διαφημίσεις) από την προβολή του έργου σε διαδικτυακό τόπο

Ο δικαιούχος μπορεί να παρέχει στον αδειοδόχο ξεχωριστή άδεια να χρησιμοποιεί το έργο για εμπορική χρήση, εφόσον αυτό του ζητηθεί.